## Cheatography

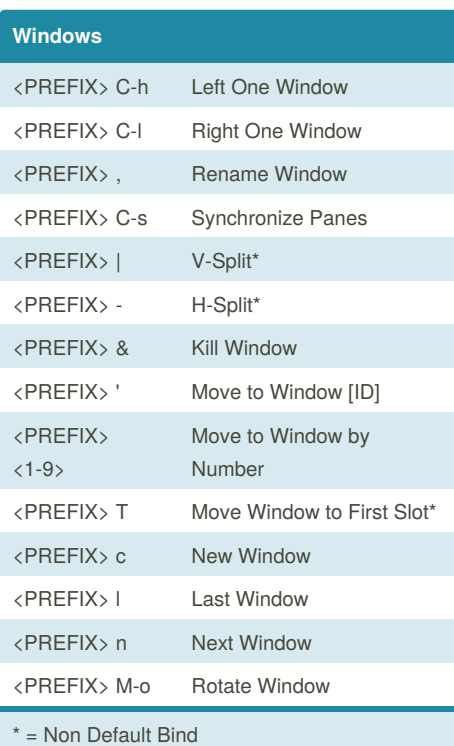

## TMUX Binds Cheat Sheet by [nerdbear](http://www.cheatography.com/nerdbear/) via [cheatography.com/68910/cs/17352/](http://www.cheatography.com/nerdbear/cheat-sheets/tmux-binds)

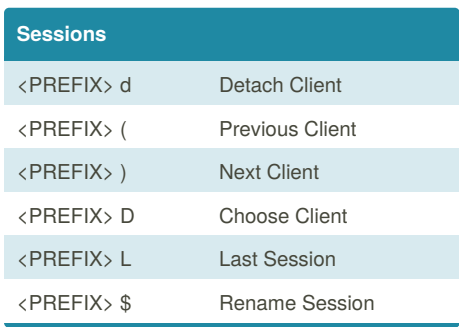

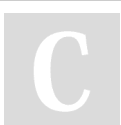

## By **nerdbear**

[cheatography.com/nerdbear/](http://www.cheatography.com/nerdbear/)

Not published yet. Last updated 6th October, 2018. Page 1 of 1.

Sponsored by **CrosswordCheats.com** Learn to solve cryptic crosswords! <http://crosswordcheats.com>